ま え が き … … … … … … … … … … … … … … … … … … … … … … … … … … … … … … … … …iii 訳 者 序 文 … … … … … … … … … … … … … … … … … … … … … … … … … … … … … … … … …V 第1章 コンカレント-プログラミングと オ ペ レ ー テ ィ ン グ ・ シ ス テ ム … … … … … … … … … … … …1 並 行 動 作 の 例 … … … … … … … … … … … … … … … … … … … … … … … … … … … … … … …2 オ ペ レ ー テ ィ ン グ ・ シ ス テ ム … … … … … … … … … … … … … … … … … … … … … … … …5 オ ペ レ ー テ ィ ン グ ・ シ ス テ ム 内 で の 通 信 … … … … … … … … … … … … … … … … … … …7 モノリシック・モニターを用いたオペレーティング・システム ………………………………………10 カ ー ネ ル を 用 い た オ ペ レ ー テ ィ ン グ ・ シ ス テ ム … … … … … … … … … … … … … … … …12 オ ペ レ ー テ ィ ン グ ・ シ ス テ ム の 例 … … … … … … … … … … … … … … … … … … … … … …14 プ ロ セ ス, プ ロ セ ッ サ お よ び 手 続 き … … … … … … … … … … … … … … … … … … … … …16 要 約 … … … … … … … … … … … … … … … … … … … … … … … … … … … … … … … … … …17 参 考 文 献 … … … … … … … … … … … … … … … … … … … … … … … … … … … … … … …19 演 習 問 題 … … … … … … … … … … … … … … … … … … … … … … … … … … … … … … …19 第2章 並行動作に関する問題と言語上の特徴 …………………………… 23 並 行 動 作 の 規 定 … … … … … … … … … … … … … … … … … … … … … … … … … … … … … …23 プ ロ セ ス の 独 立 性 と 重 ね 合 わ せ … … … … … … … … … … … … … … … … … … … … … … …25 ク リ テ ィ カ ル ・ セ ク シ ョ ン … … … … … … … … … … … … … … … … … … … … … … … … …29 ビ ジ イ ・ ウ ェ イ ト に よ る 相 互 排 他 … … … … … … … … … … … … … … … … … … … … … …32 同期化のためのプリミティブ・セマフォ ………………………………………………………37 同期化のための他のプリミティブ ………………………………………………………………42 メ ッ セ ー ジ の 受 け 渡 し … … … … … … … … … … … … … … … … … … … … … … … … … …・45 モ ニ タ ー ‥‥ ‥ ‥‥‥ ‥‥ ‥‥‥ ‥‥‥ ‥‥ ‥‥‥ ‥‥ ‥‥‥ ‥‥‥ ‥‥ ‥‥‥49 デ ッ ド ロ ッ ク の 問 題 … … … … … … … … … … … … … … … … … … … … … … … … … … … …53 デッドロックの検出 ……………………………………………………………………………………56

目

次

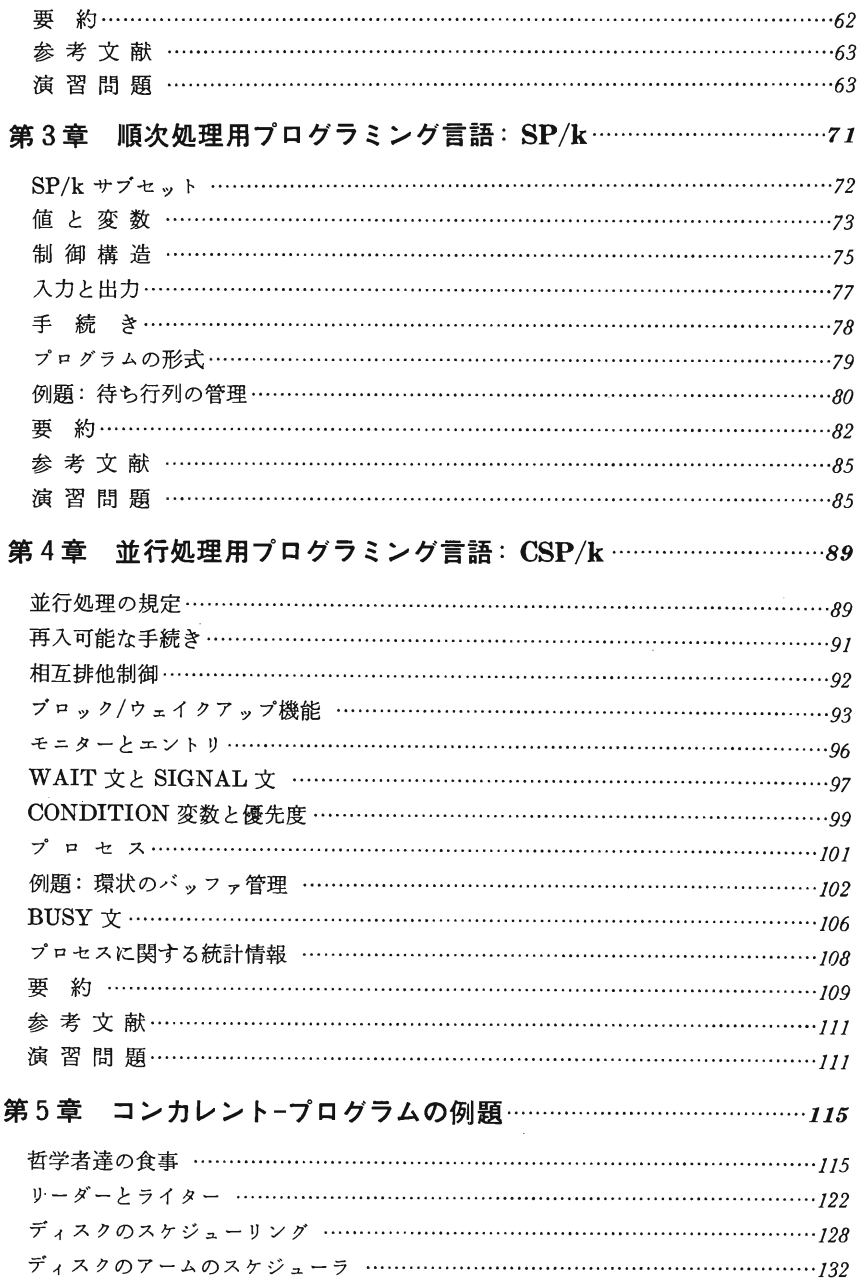

 $\mathcal{L}$ 

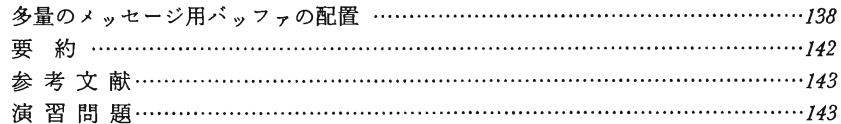

## 第6章 オペレーティング・システムの設計:

## 入力と出力のスプーラ …………………………149

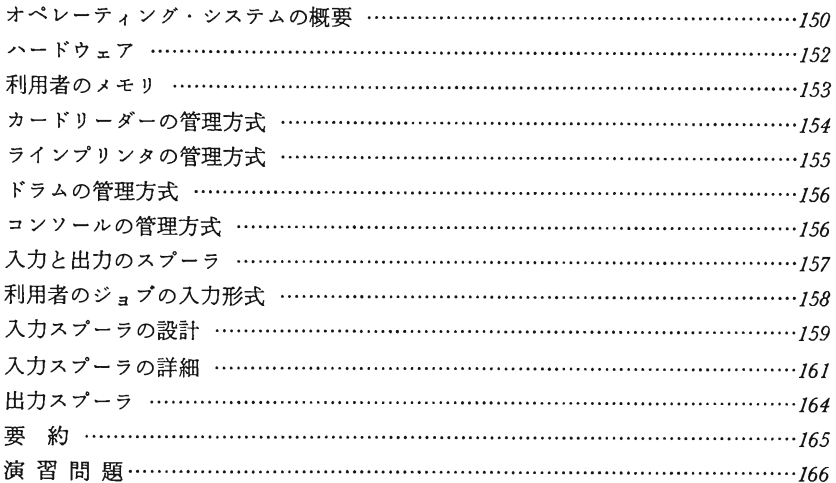

## 第7章 オペレーティング・システムの設計: エグゼクティブ ……169

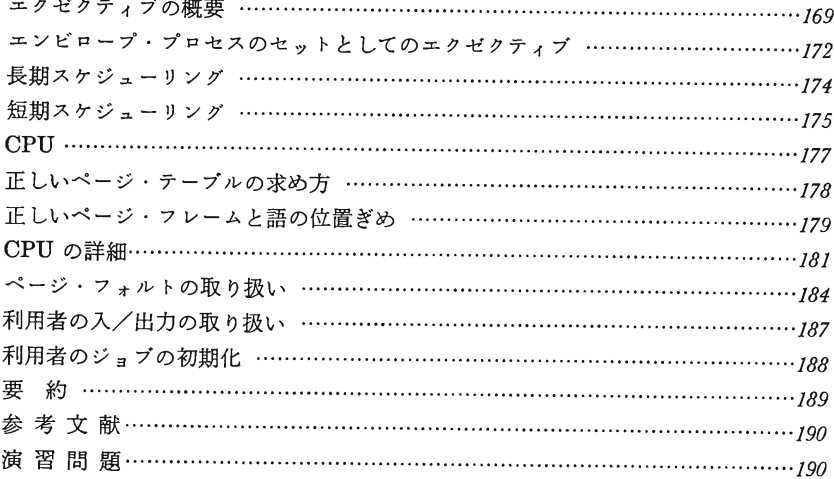

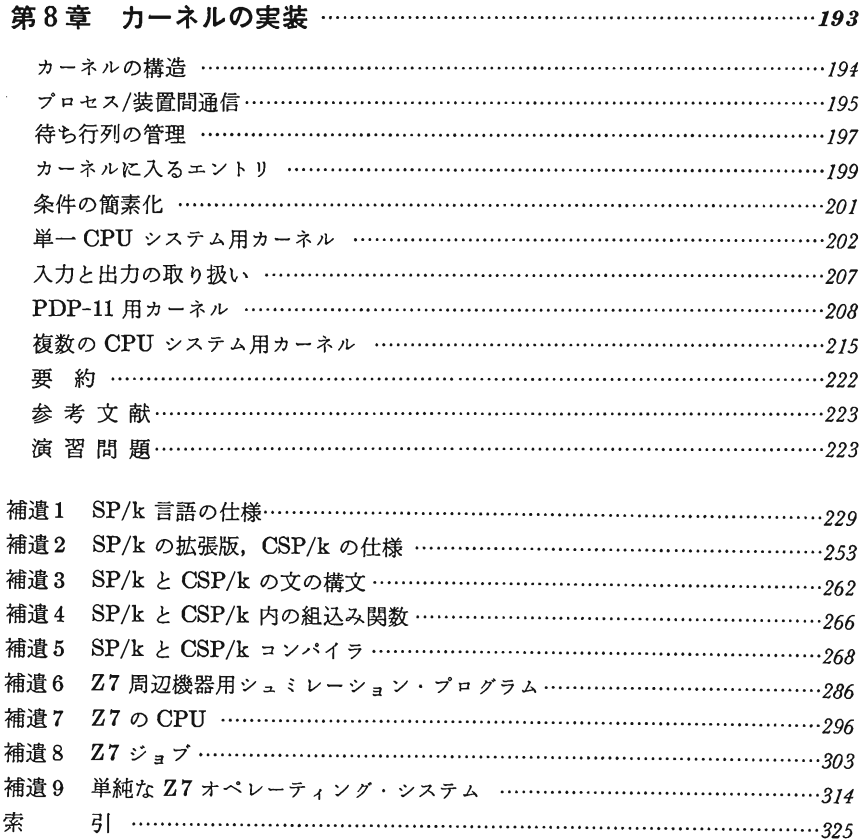

 $\overline{\phantom{a}}$ 

 $\label{eq:2} \frac{1}{\sqrt{2\pi}}\frac{1}{\sqrt{2\pi}}\sum_{i=1}^n\frac{1}{\sqrt{2\pi}}\int_{0}^{1}d\mu\int_{0}^{1}d\mu\int_{0}^{1}d\mu\int_{0}^{1}d\mu\int_{0}^{1}d\mu\int_{0}^{1}d\mu\int_{0}^{1}d\mu\int_{0}^{1}d\mu\int_{0}^{1}d\mu\int_{0}^{1}d\mu\int_{0}^{1}d\mu\int_{0}^{1}d\mu\int_{0}^{1}d\mu\int_{0}^{1}d\mu\int_{0}^{1}d\mu\int_{$